# **LAPORAN TUGAS AKHIR**

## **MEMBANGUN JARINGAN INTERNET DENGAN MIKROTIK**

**RB-750 DAN** *IMPLEMENTASI* **TOOL** 

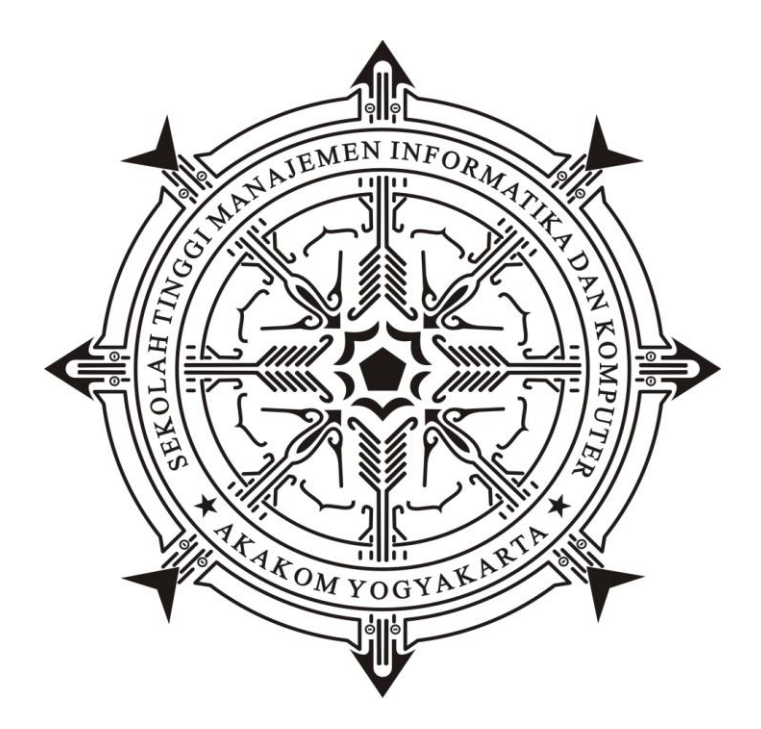

**Disusun oleh :**

**Nama : BERNARDUS HENGKY K Nomor Mahasiswa : 093392054 Jurusan : Teknik Komputer Jenjang : Diploma Tiga / D-3**

### **DIPLOMA III TEKNIK KOMPUTER**

**SEKOLAH TINGGI MANAJEMEN INFORMATIKA DAN KOMPUTER AKAKOM YOGYAKARTA**

**2012**

# **MEMBANGUN JARINGAN INTERNET DENGAN MIKROTIK**

# **RB-750 DAN** *IMPLEMENTASI* **TOOL**

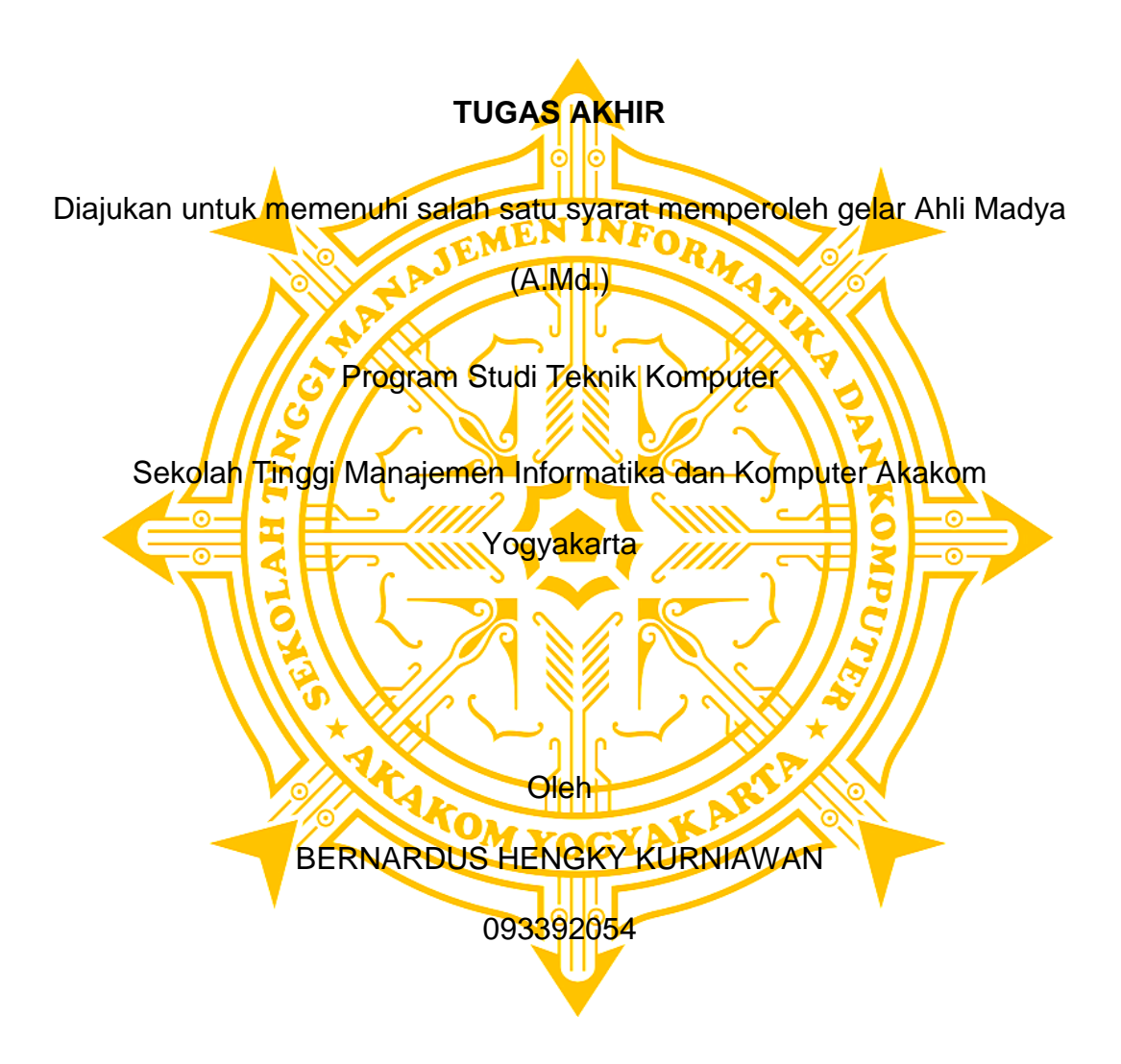

## **DIPLOMA III TEKNIK KOMPUTER**

## **SEKOLAH TINGGI MANAJEMEN INFORMATIKA DAN KOMPUTER**

## **AKAKOM**

### **YOGYAKARTA**

**2012**

# **HALAMAN PERSETUJUAN**

Judul Tugas Akhir : MEMBANGUN JARINGAN INTERNET DENGAN MIKROTIK RB-750 DAN *IMPLEMENTASI* TOOL

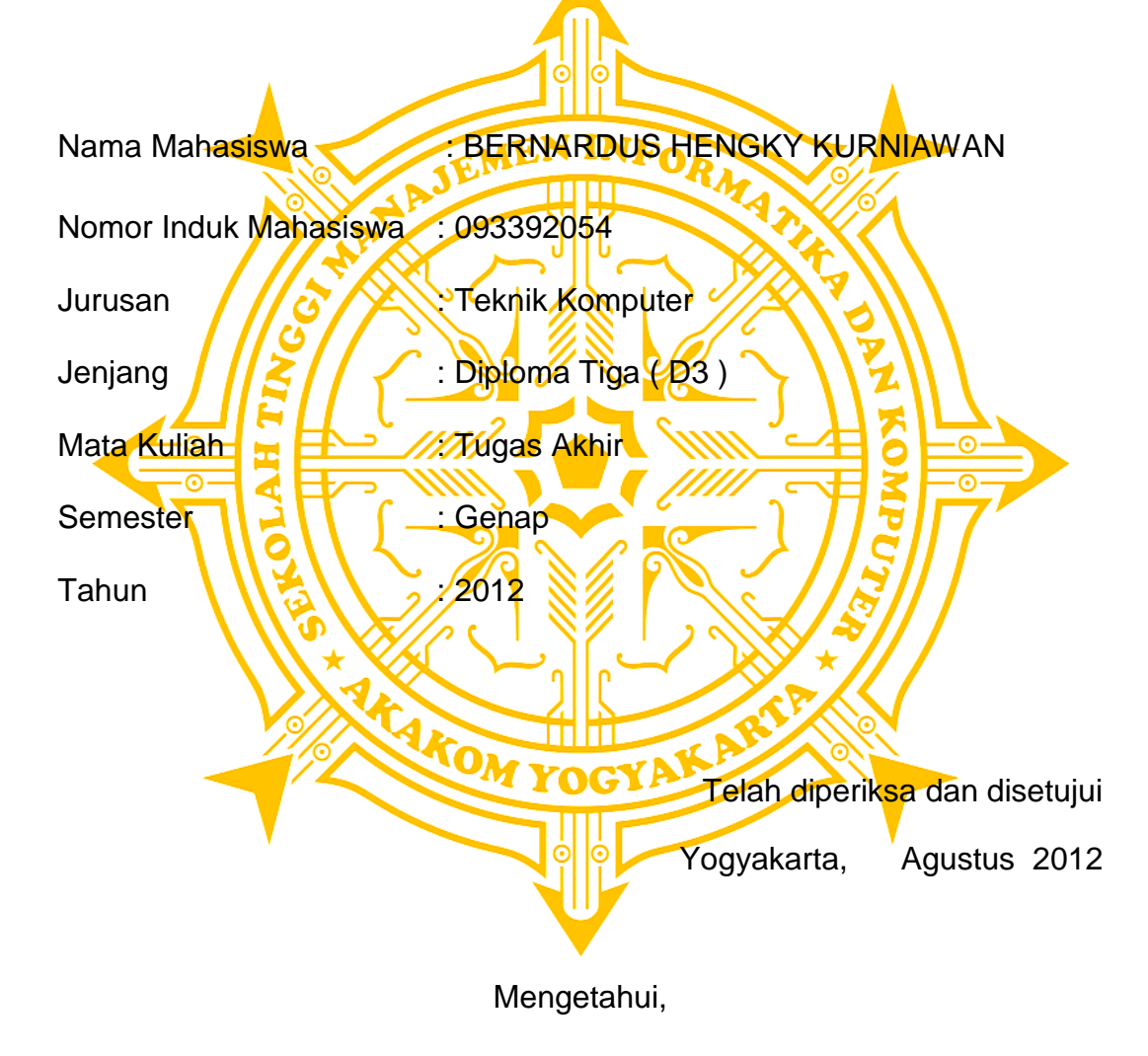

Dosen Pembimbing

Drs. Berta Bednar, M.T. ,

# **HALAMAN PENGESAHAN**

**TUGAS AKHIR**

#### **MEMBANGUN JARINGAN INTERNET DENGAN MIKROTIK**

### **RB-750 DAN** *IMPLEMENTASI* **TOOL**

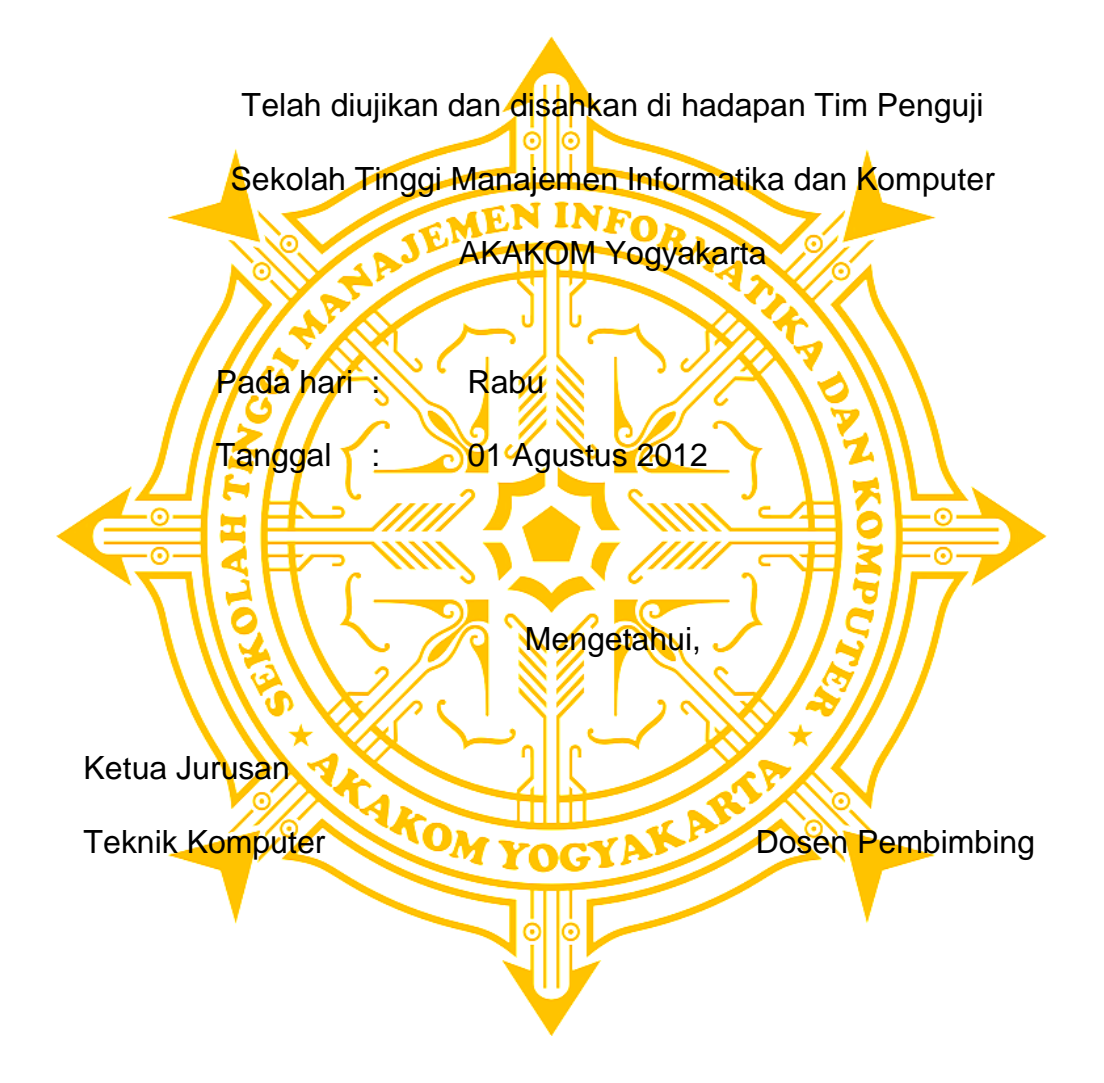

L.N Harnaningrum, S.Si,, M.T. Drs. Berta Bednar, M.T.,

### **HALAMAN PERSEMBAHAN**

- *Pertama penulis mengucapkan Terima kasih Kepada Tuhan Yesus Kristus yang telah memberikan kesempatan kedua,sehingga penulis dapat menylesaikan Tugas Akhir ini.*
- *Bapak Tercinta dan kakak-kakak, serta adikku, terimakasih atas segala sesuatunya baik berupa material maupun spiritual, nasehat, dan motivasinya serta kesabarannya dalam memenuhi kebutuhanku selama keberadaanku di dunia ini.*
- *Kepada Drs. Berta Bednar, M.T. , selaku dosen pembimbing tugas akhir yang telah rela memberikan dan meluangkan waktunya untuk membimbing kami dengan penuh kesabaran dan keikhlasan.*
- *Teman-teman senasib seperjuangan terimakasih atas dukungan semangat, dan bantuanya semoga persahabatan kita abadi.*
- *Terima Kasih kepada Teman-temanku yg selalu mendoakanku sehingga bisa menyelesaikan Studi.*

### **KATA PENGANTAR**

Atas berkat rahmat Tuhan Yang Maha Esa, Penyusun memanjatkan Puji Syukur kepada-Nya yang telah memberikan kekuatan lahir dan batin sehingga penulis dapat menyelesaikan laporan tugas akhir dengan judul **"**MEMBANGUN JARINGAN INTERNET DENGAN MIKROTIK RB-750 Dan IMPLEMENTASI TOOL**"** dengan baik.

Maksud dan tujuan laporan tugas akhir ini adalah untuk melengkapi dan memenuhi salah satu syarat yang telah ditentukan oleh STMIK AKAKOM Yogyakarta untuk menyelesaikan program Diploma III. Dalam pembuatan laporan tugas akhir ini tidak lepas dari berbagai pihak yang telah membantu baik dari segi material atau spiritual. Penulis menyampaikan terimakasih yang sebesar-besarnya kepada :

- 1. Bapak Sigit Anggoro, S.T., M.T., selaku Ketua Sekolah Tinggi Manajemen Informatika dan Komputer AKAKOM Yogyakarta.
- 2. Ibu harnaningrum selaku Ketua Program Studi Teknik Komputer STMIK AKAKOM Yogyakarta.
- 3. Bapak Totok Budioko, S.Kom, dan Drs. Berta Bednar, M.T. , sebagai dosen pembimbing yang telah banyak membantu dalam memberikan petunjuk, pengarahan, serta bimbingan yang besar dalam karya tulis ini.

vi

4. Semua pihak yang telah membantu sampai terselesaikannya penyusunan karya tulis ini.

Penulis menyadari sepenuhnya, bahwa laporan tugas akhir ini masih jauh dari sempurna, baik dalam hal isi maupun cara penyajian meterinya. Untuk itu dangan rendah hati penulis mohon kritik dan saran yang membangun dari pembaca.

Semoga laporan tugas akhir ini dapat bermanfaat bagi penyusun pada khususnya dan bagi pembaca pada umumnya.

Yogyakarta, …. Agustus 2012

**Penulis** 

# **DAFTAR ISI**

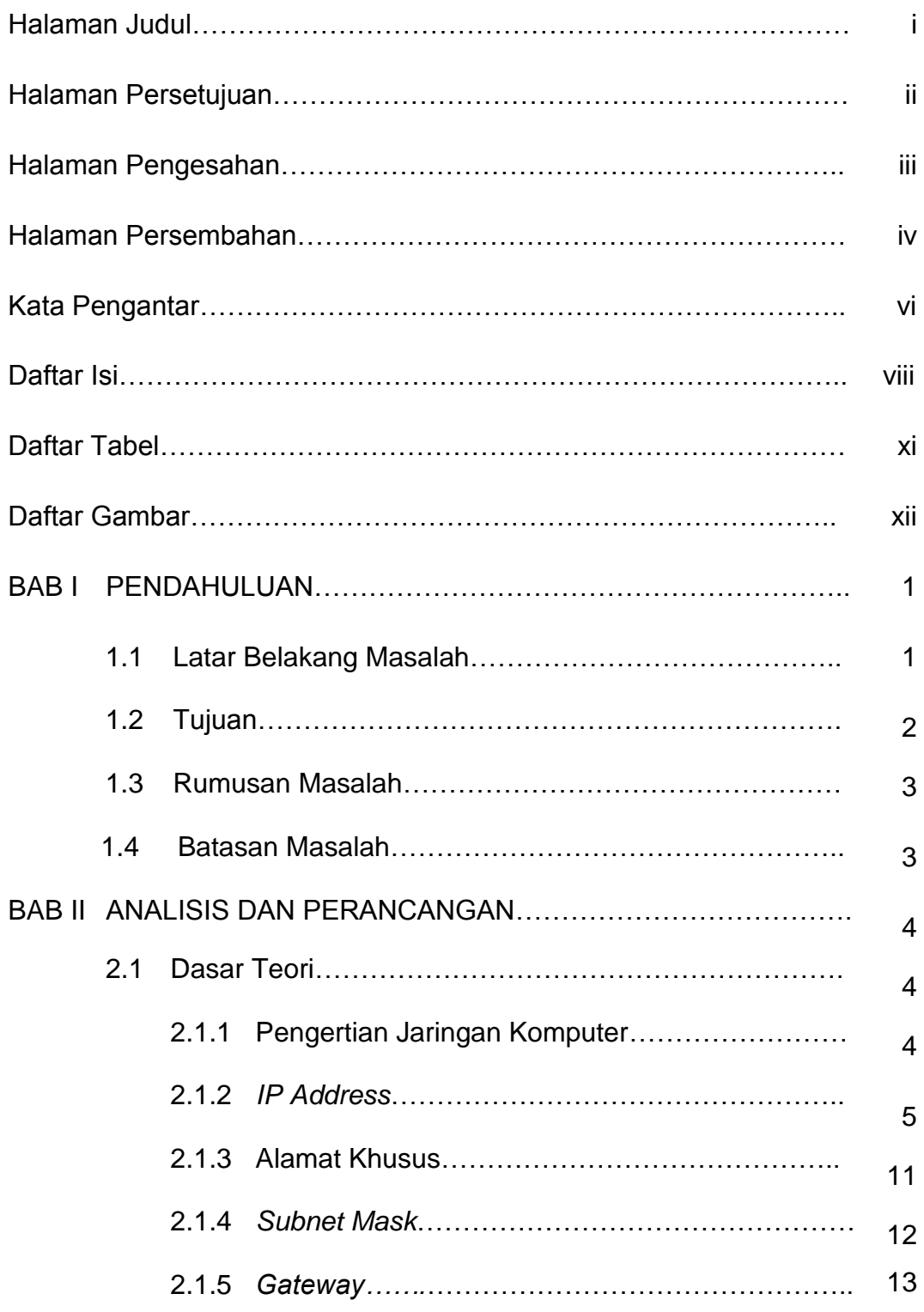

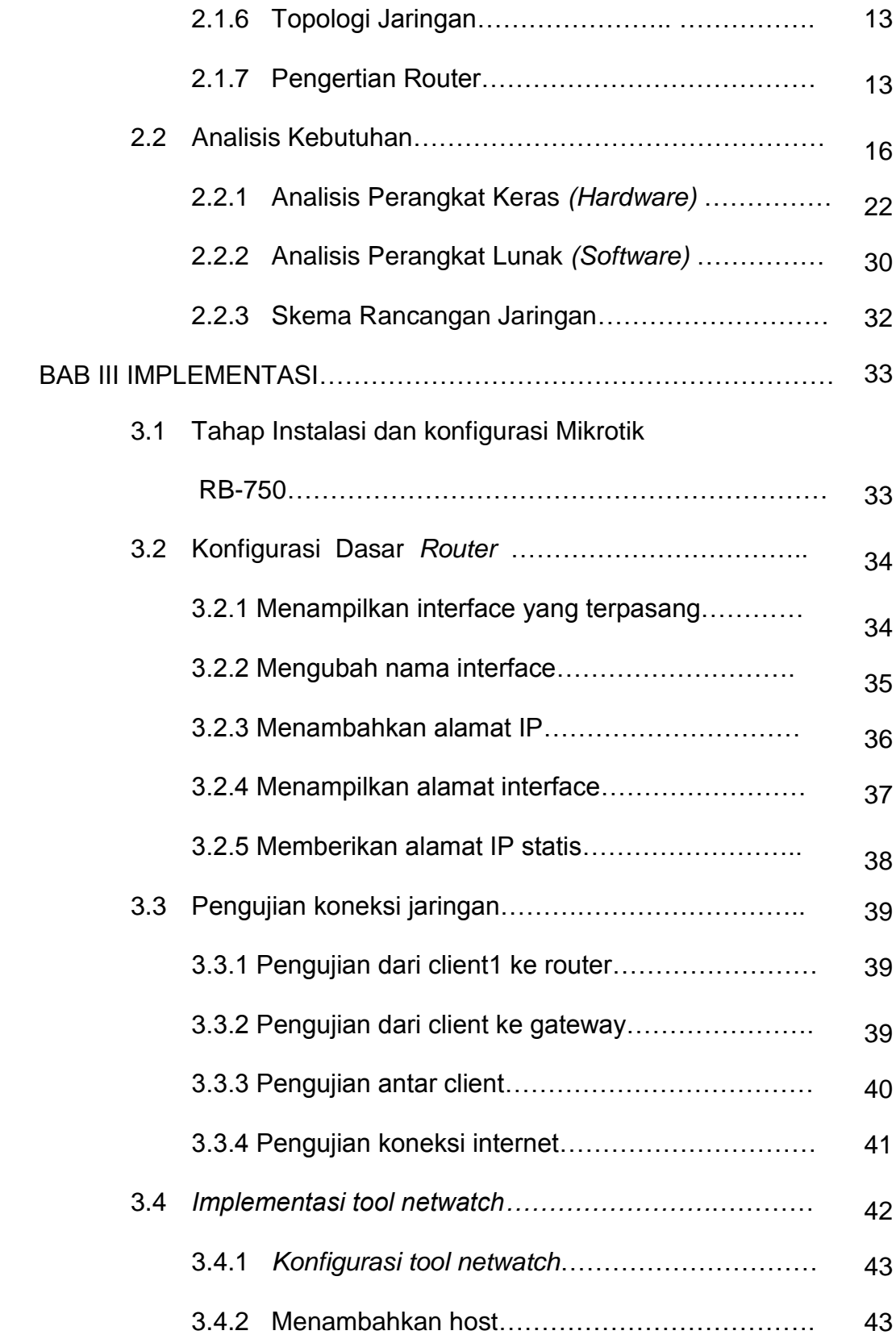

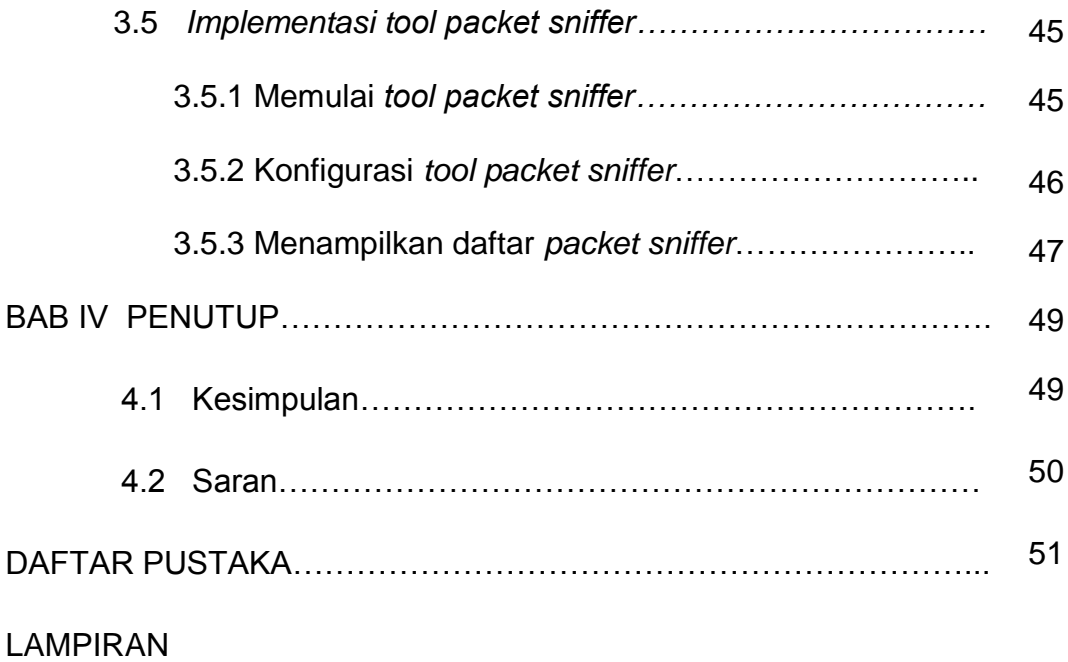

# **DAFTAR TABEL**

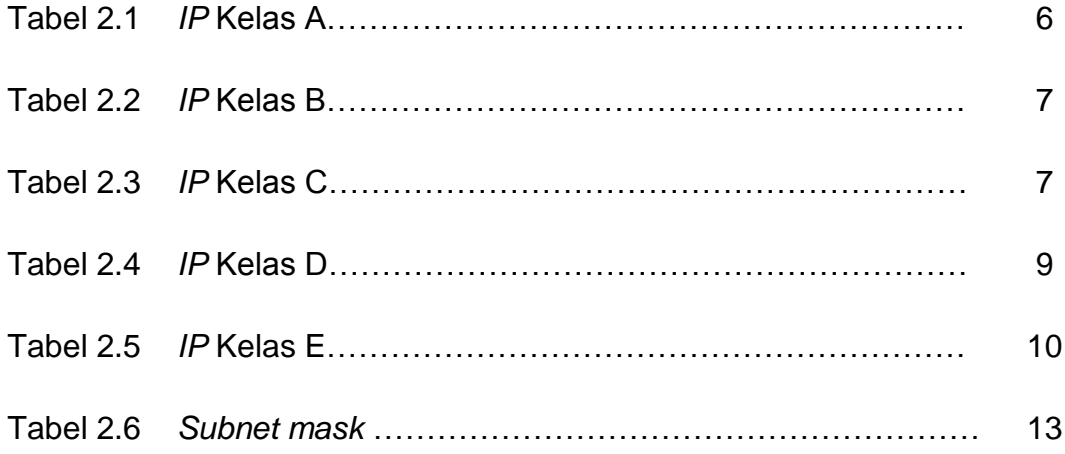

# **DAFTAR GAMBAR**

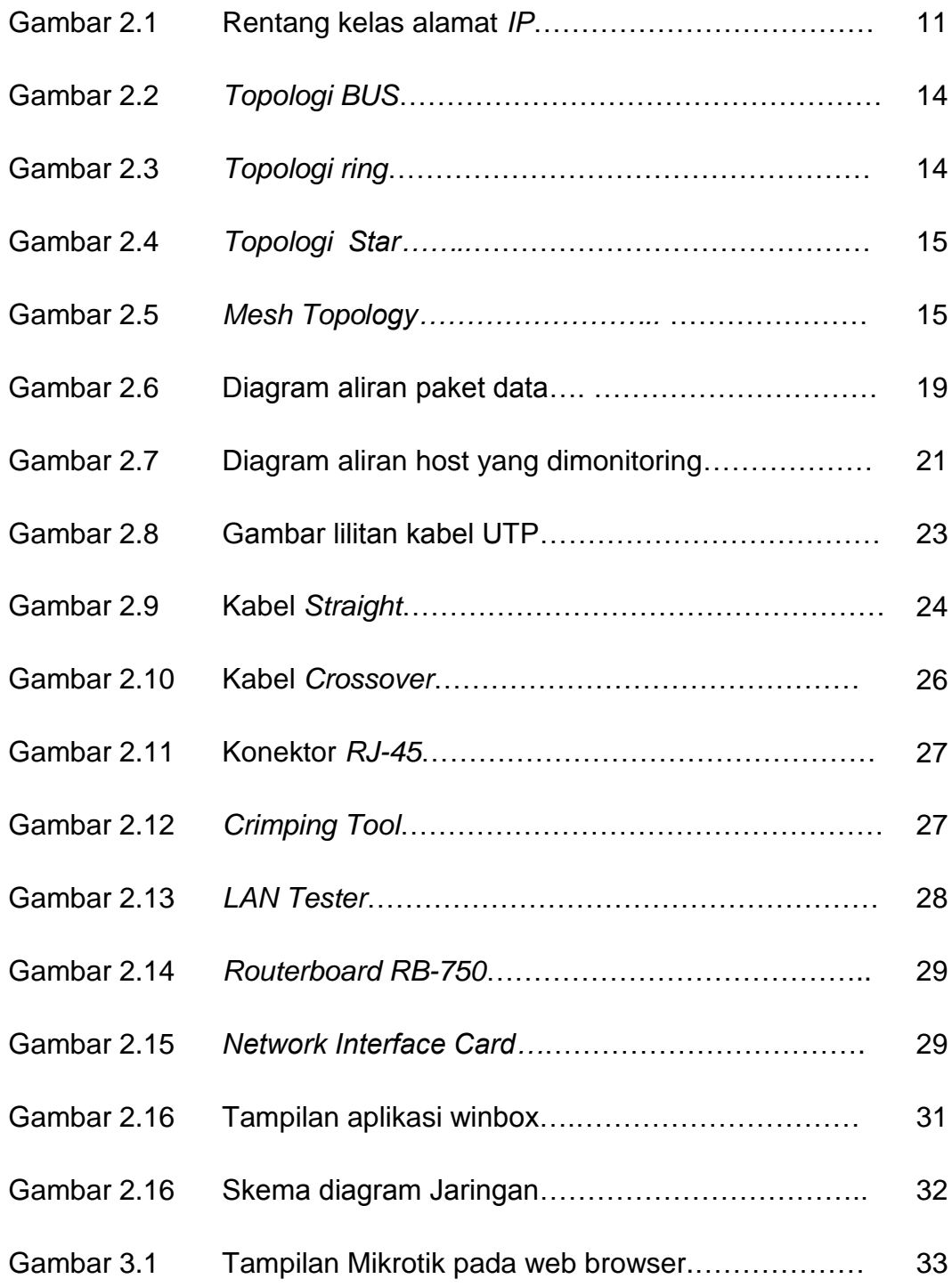

![](_page_12_Picture_150.jpeg)